# **eole-nut - Scénario #26845**

# **Intégrer NUT snmp sur les modules**

13/02/2019 12:29 - Anthony RAULT

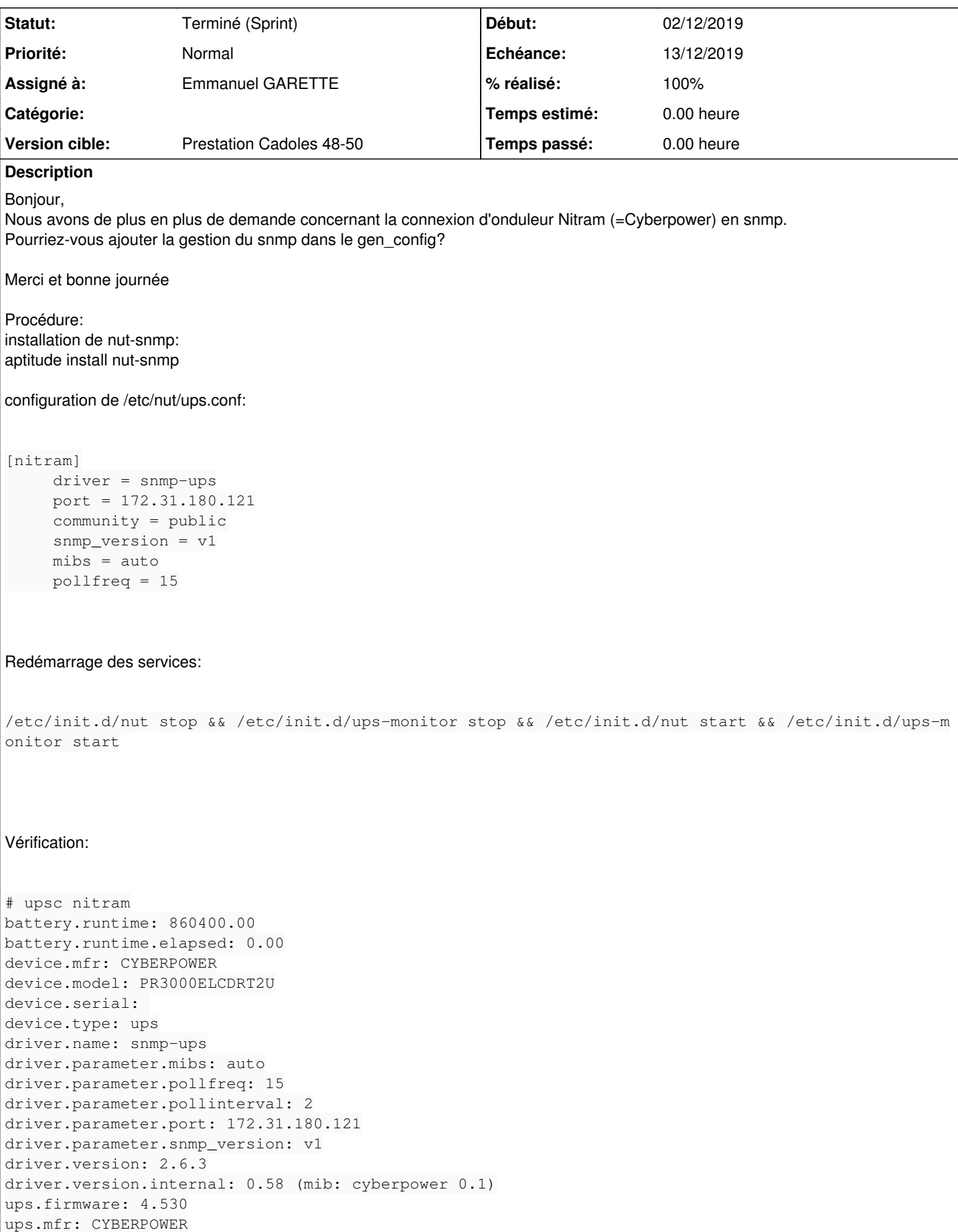

ups.model: PR3000ELCDRT2U ups.serial: ups.status: OL Du fait que ups.charge n'est pas retourné, le fichier /usr/share/eole/diagnose/80-nut doit être modifié: # /usr/share/eole/diagnose/80-nut \*\*\* Onduleur Test de l'onduleur => Error: Variable not supported by UPS OK (%)

# **Solutions à mettre en œuvre**

- Évolutions à réaliser pour EOLE 2.7.2
- Ajouter la dépendance, mettre à jour la liste des drivers par défaut, gérer le service et vérifier le diagnose (cf. note n°3)
- Si ce driver est sélectionné, ajouter les options proposées dans le template (cf. note n°4)
- Ajouter une (ou plusieurs) variables pour paramétrer les fréquences de vérification de l'état de l'onduleur (POLLFREQ) sachant que la [page de manuel](http://manpages.ubuntu.com/manpages/bionic/man5/upsmon.conf.5.html) signale ce qui suit :

 Note: DEADTIME should be a multiple of POLLFREQ and POLLFREQALERT. Otherwise, you'l have "dead" UPSes simply because upsmon isn't polling them quickly enough. Rule of thumb: take the larger of the two POLLFREQ values, and multiply by 3.

# **Critères d'acceptation**

 $\bullet$  Pas de régression (CreoleLint, ...)

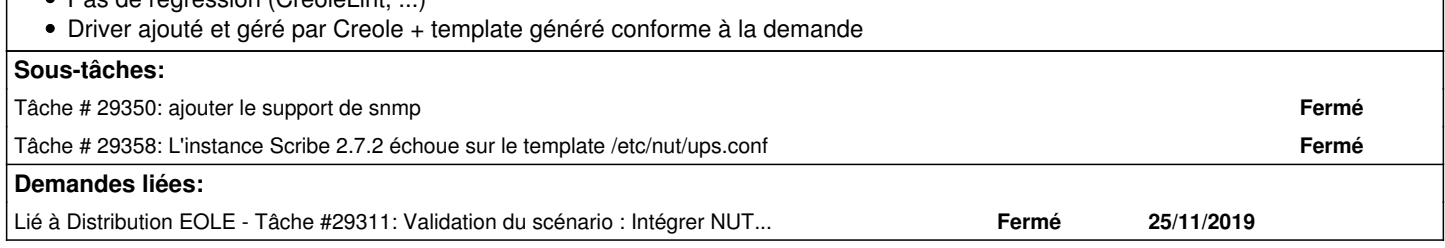

## **Historique**

 $\overline{1}$ 

#### **#1 - 15/02/2019 13:59 - Joël Cuissinat**

*- Description mis à jour*

#### **#2 - 15/02/2019 14:00 - Joël Cuissinat**

*- Description mis à jour*

## **#3 - 15/02/2019 16:44 - Joël Cuissinat**

*- Assigné à mis à Joël Cuissinat*

## Bonjour,

Quelle est votre version cible ?

Un rapide état des lieux en 2.6.2 montre que :

- l'ajout du paquet (à envisager : installation native) ajoute bien ce driver à la liste (ouverte) des valeurs de la variable "nut\_ups\_driver" (à envisager : ajout à la liste python par défaut en dur dans le dico 20\_nut.xml)
- à l'aide des variables actuelles, le fichier généré peut atteindre l'état suivant :

```
# tail -n4 /etc/nut/ups.conf 
[nitram]
          driver = snmp-ups
          port = 172.31.180.121
```
Les options obligatoires manquantes pourraient être ajoutées par :

- de nouvelles variables
- dans un %if sur la variable %%nut\_ups.nut\_ups\_driver
- un template alternatif

À étudier :

- gestion du service ups-monitor par Creole
- gestion de ce cas dans le test diagnose

Comment voyez-vous tout ça ?

# **#4 - 18/02/2019 09:21 - Anthony RAULT**

Bonjour.

Version cible: Hapy 2.4 ;-)

Je pense qu'ajouter le paquet en natif n'est pas impactant sur l'espace disque et une facilité de gestion dans le gen\_config. Un %if suffirait pour ajouter les variables et leurs valeurs (community = public, snmp\_version = v1, mibs = auto) en automatique; pollfreq étant généré dans upsmon.conf. Peut-on modifier la fréquence de cette variable pollfreq dans le config.eol (pas trouvé)?

En ce qui concerne le diagnose, si ups.charge n'est pas retourné, pourquoi ne pas indiquer ups.status?

J'espère avoir répondu à vos questions... sinon, n'hésitez pas à me recontacter.

Cordialement

# **#5 - 19/02/2019 15:59 - Gilles Grandgérard**

- *Tracker changé de Demande à Scénario*
- *Début 13/02/2019 supprimé*
- *Release mis à EOLE 2.6.2.1*

faire le minimum pour la 2.6.2.

Les modifications de Dicos et Template doivent être des patchs

## **#6 - 25/09/2019 17:28 - Joël Cuissinat**

- *Assigné à Joël Cuissinat supprimé*
- *Release changé de EOLE 2.6.2.1 à EOLE 2.7.1.2*

## **#7 - 04/10/2019 10:24 - Joël Cuissinat**

- *Sujet changé de NUT snmp dans config.eol à Intégrer NUT snmp sur les modules*
- *Release changé de EOLE 2.7.1.2 à Carnet de produit (Cadoles)*
- *Points de scénarios mis à 5.0*

# **#8 - 28/10/2019 11:02 - Gilles Grandgérard**

- *Echéance mis à 22/11/2019*
- *Version cible mis à Prestation Cadoles 45-47*
- *Début mis à 28/10/2019*

# **#9 - 28/10/2019 11:47 - Joël Cuissinat**

*- Description mis à jour*

## **#10 - 30/10/2019 11:11 - Gilles Grandgérard**

*- Version cible changé de Prestation Cadoles 45-47 à Prestation Cadoles 48-50*

#### **#11 - 15/11/2019 15:19 - Benjamin Bohard**

*- Assigné à mis à Emmanuel GARETTE*

## **#12 - 25/11/2019 15:57 - Joël Cuissinat**

*- Lié à Tâche #29311: Validation du scénario : Intégrer NUT snmp sur les modules ajouté*

# **#13 - 11/12/2019 09:37 - Joël Cuissinat**

*- Statut changé de Nouveau à Terminé (Sprint)*

# **#14 - 16/12/2019 16:29 - Joël Cuissinat**

*- Release changé de Carnet de produit (Cadoles) à EOLE 2.7.2*